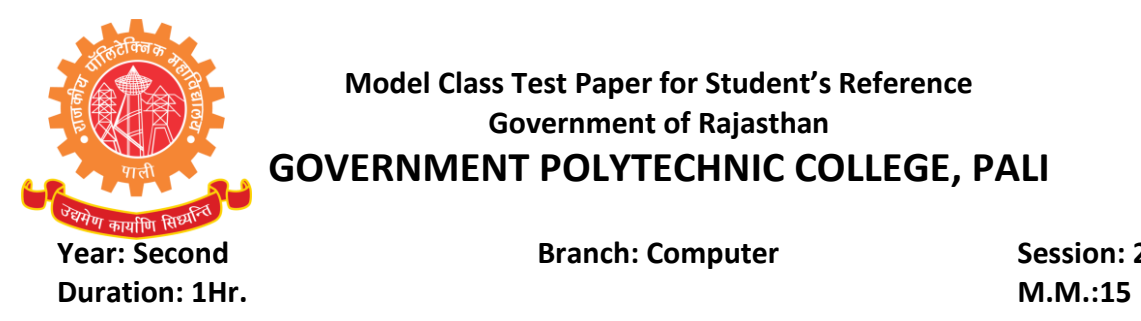

**Year: Second Branch: Computer Session: 2017-18** 

# **105: Computer and IT Fundamentals**

Note: Attempt any three questions कोई तीन प्रश्न हल कीजिये

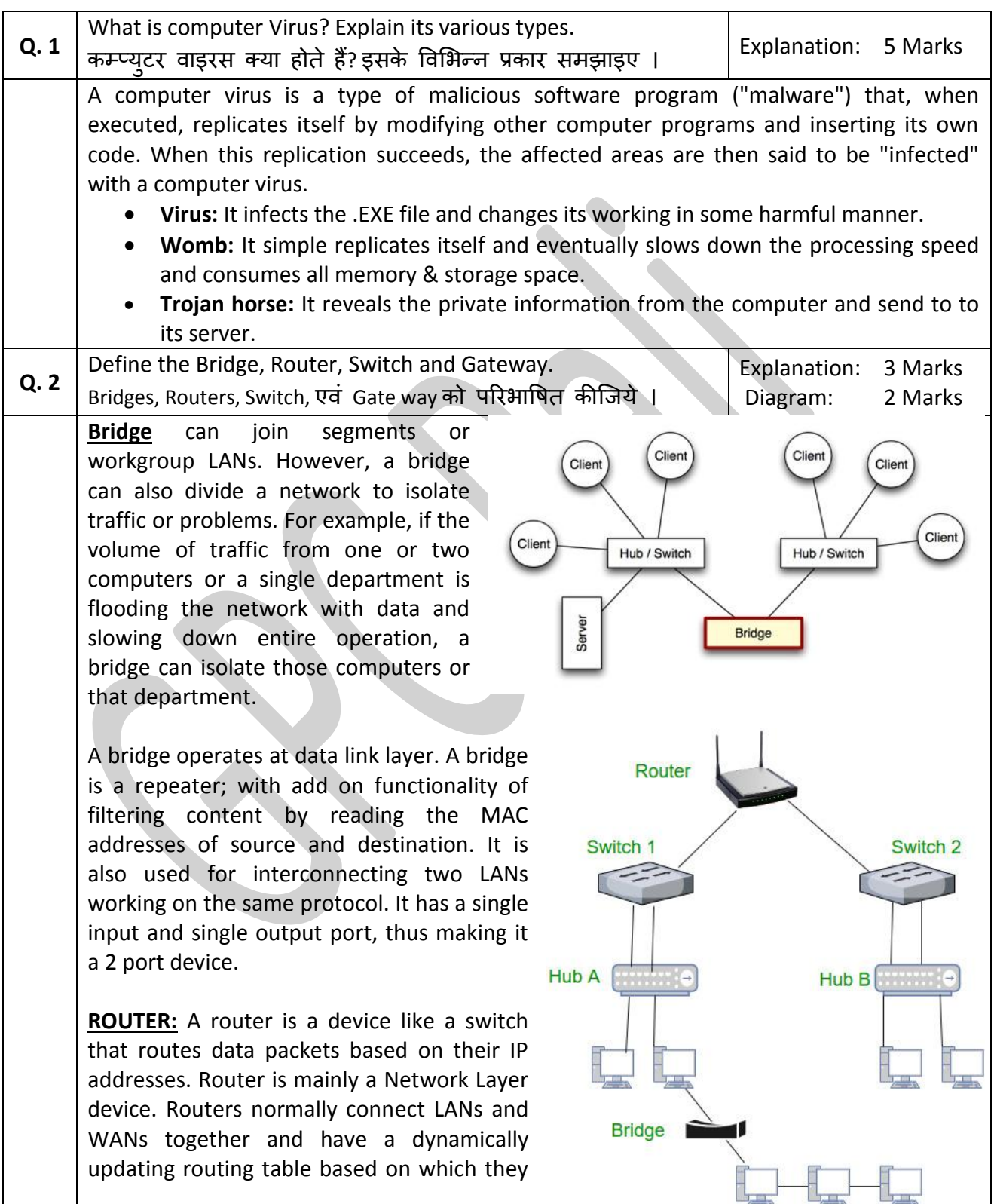

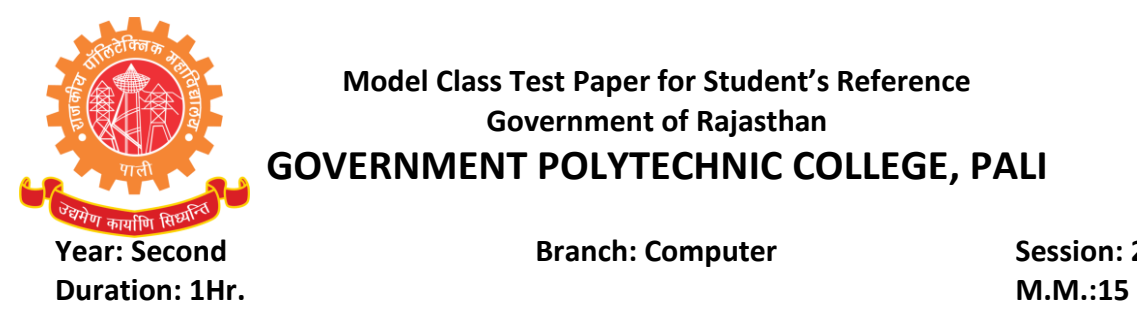

**Year: Second Branch: Computer Session: 2017-18**

make decisions on routing the data packets. Router divide broadcast domains of hosts connected through it.

In an environment consisting of several network segments with different protocols and architecture, a bridge may not be adequate for ensuring fast communication among all of the segments. A complex network needs a device, which not only knows the address of each segment, but also can determine the best path for sending data and filtering broadcast traffic to the local segment. Such device is called a Router.

**Switch** – A switch is a multi port bridge with a buffer and a design that can boost its efficiency (large number of ports imply less traffic) and performance. Switch is data link layer device. Switch can perform error checking before forwarding data that makes it very efficient as it does not forward packets that have

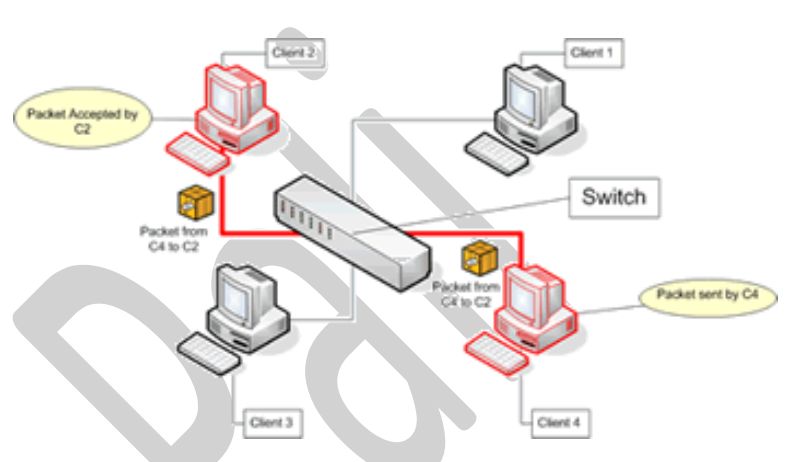

errors and forward good packets selectively to correct port only. In other words, switch divides collision domain of hosts, but broadcast domain remains same.

**Gateways:** A gateway, as the name suggests, is a passage to connect two networks together that may work upon different networking models. They basically works as the messenger agents that take data from one system, interpret it, and transfer it to another system. Gateways are also called protocol converters and can operate at any network layer. Gateways are generally more complex than switch or router.

It makes communication possible between different architectures and environments. They repackage and convert data going from one environment to another so that each environment can understand the other's environment data. A gateway repackages information to match the requirements of the destination system. Gateways

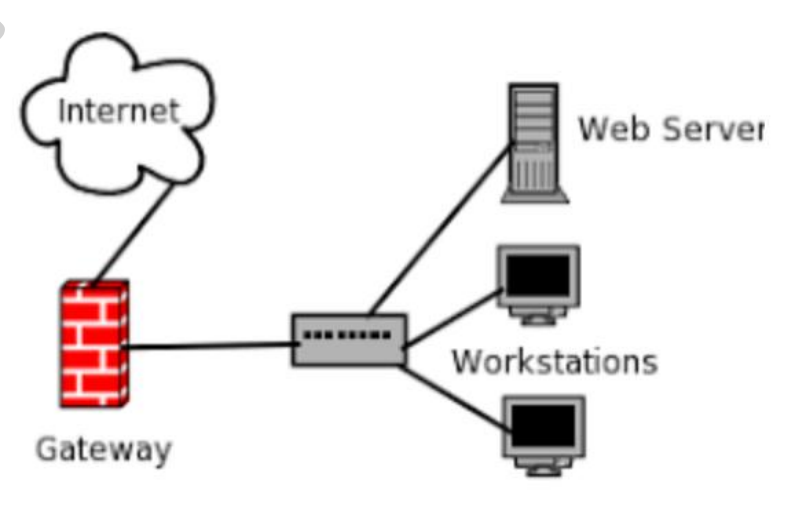

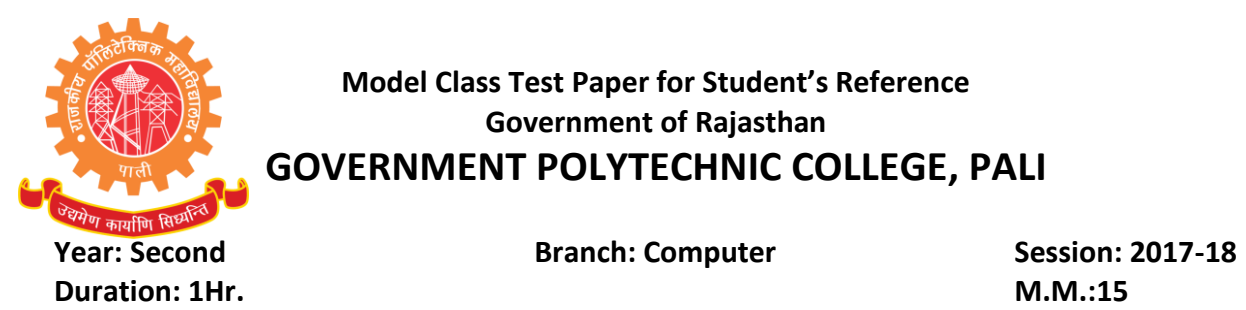

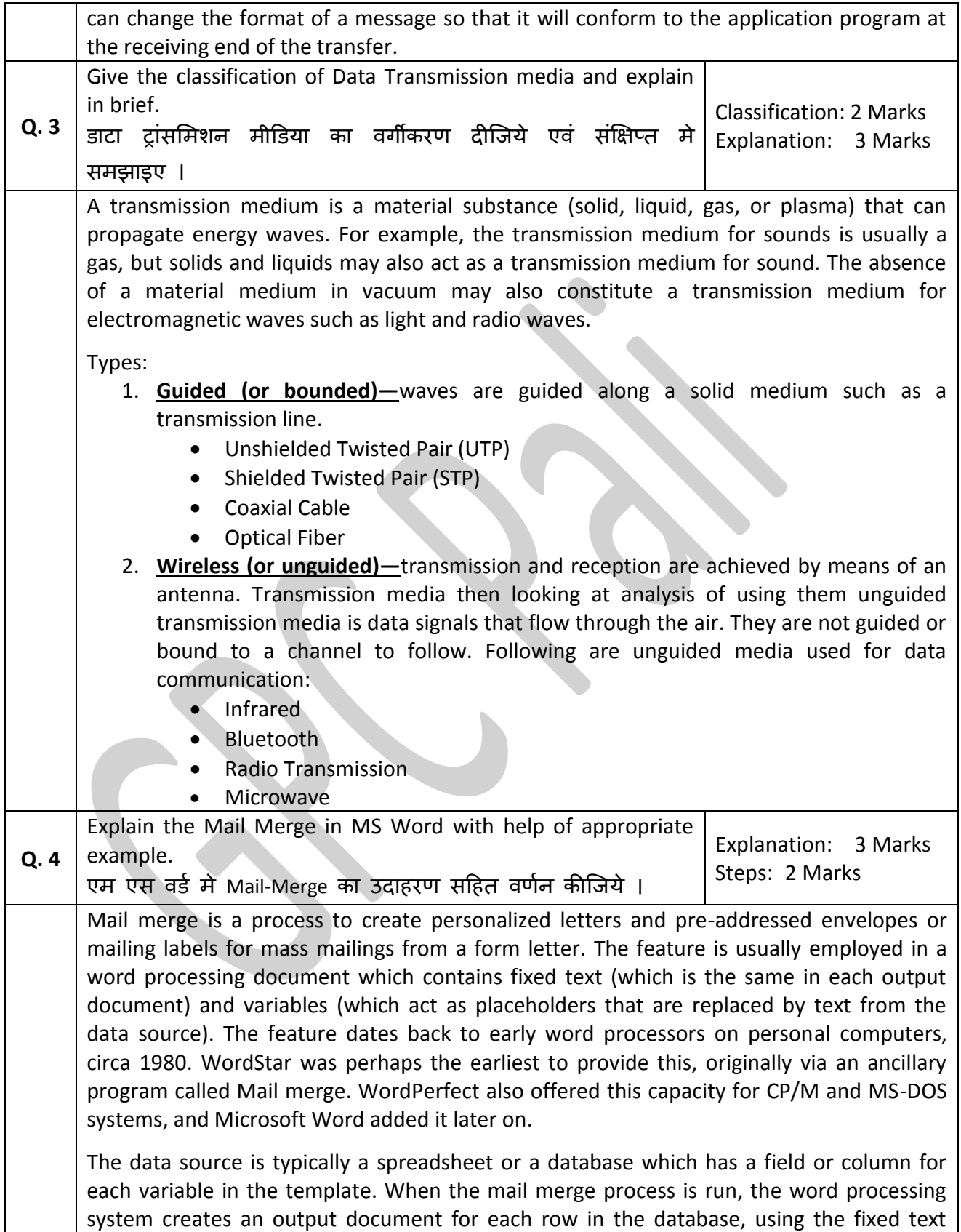

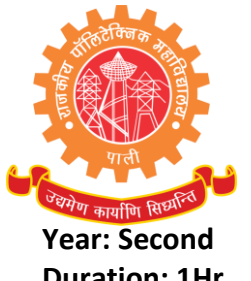

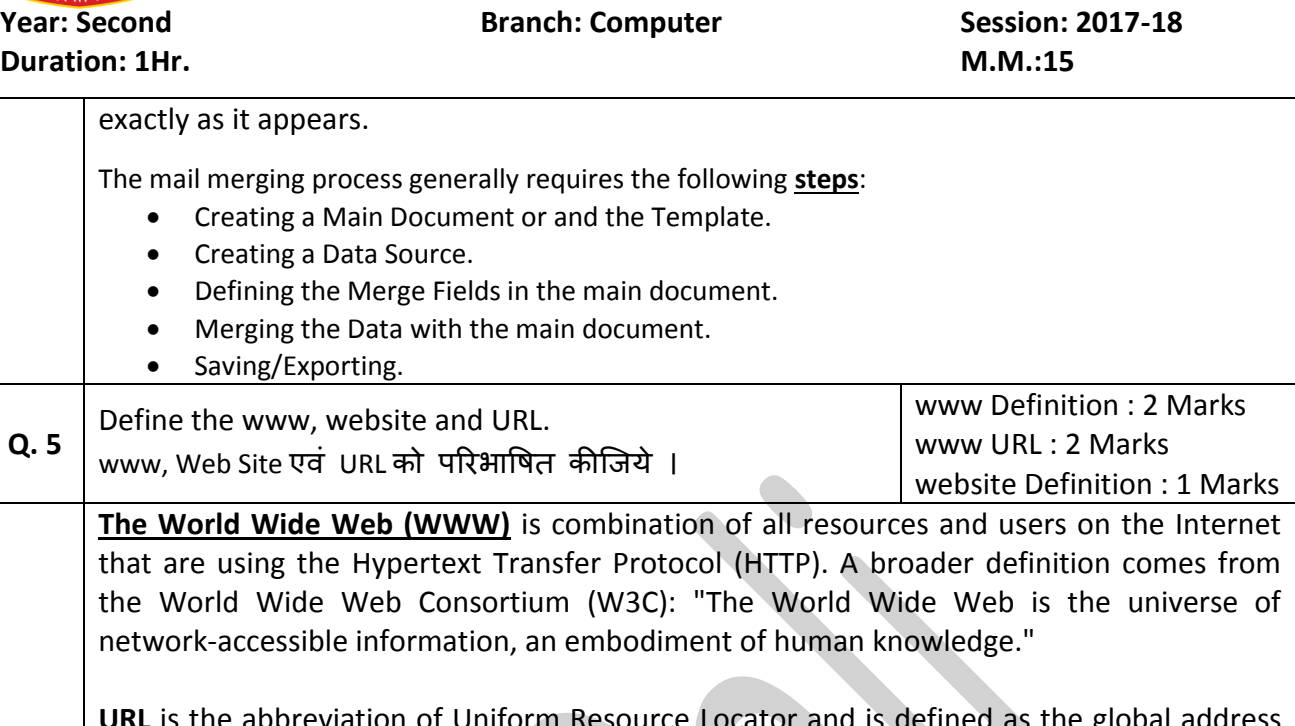

**URL** is the abbreviation of Uniform Resource Locator and is defined as the global address of documents and other resources on the World Wide Web. To visit this website, for example, www.hte.rjasthan.gov.in.

**Website** is a collection of related web pages, including multimedia content, typically identified with a common domain name, and published on at least one web server. ... The user's application, often a web browser, renders the page content according to its HTML markup instructions onto a display terminal.